## *Texas : TI82 Stats et modèles supérieurs*

**Calcul des coefficients binomiaux**

Pour calculer 10  $\begin{pmatrix} 10 \\ 3 \end{pmatrix}$ , taper 10, puis appuyer sur la touche **MATH**, choisir le menu **PRB**, puis choisir nCr ou **Combinaison** (version fr), puis taper 3 et **ENTER**.

**Calcul des probabilités**

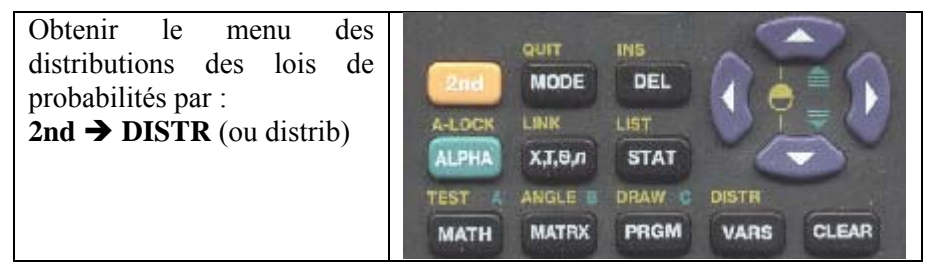

## **Calcul de**  $P(X = k)$

Pour calculer  $P(X = 2)$ 

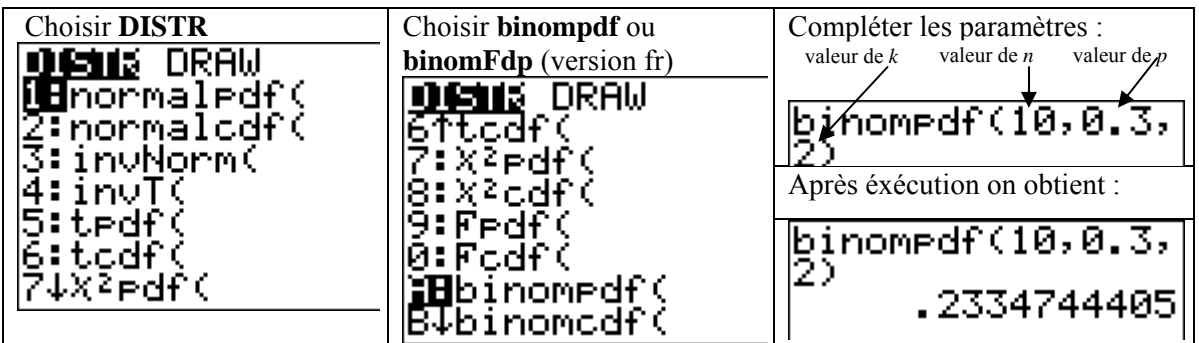

## **Calcul de**  $P(X \le k)$

Pour calculer  $P(X \le 7)$ 

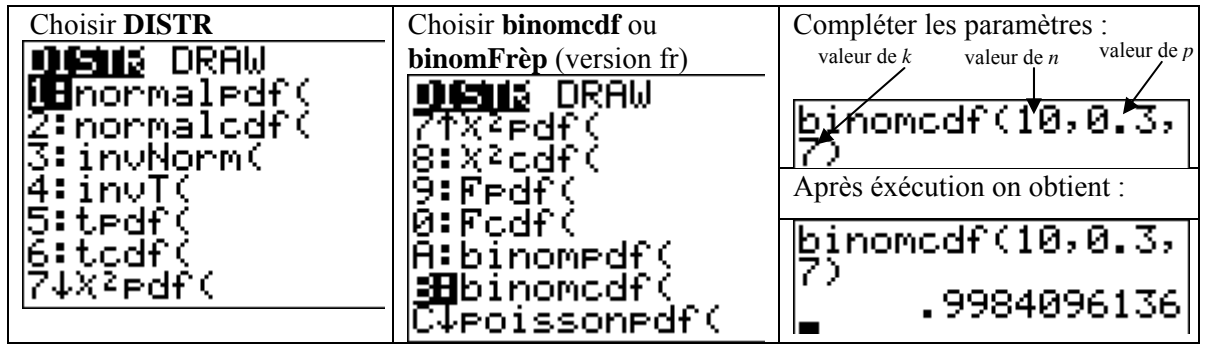